Uppsala Student Thesis Computing Science No. 268  $2004 - 01 - 30$ ISSN 1100-1836

# **Translating XQuery expressions to Functional Queries in a Mediator Database System**

A student project paper by Tobias Hilka

Advisor and Supervisor Tore Risch

January 2004

Uppsala Database Laboratory Uppsala University P.O. Box 513 S-751 20 Uppsala Sweden

# **Contents**

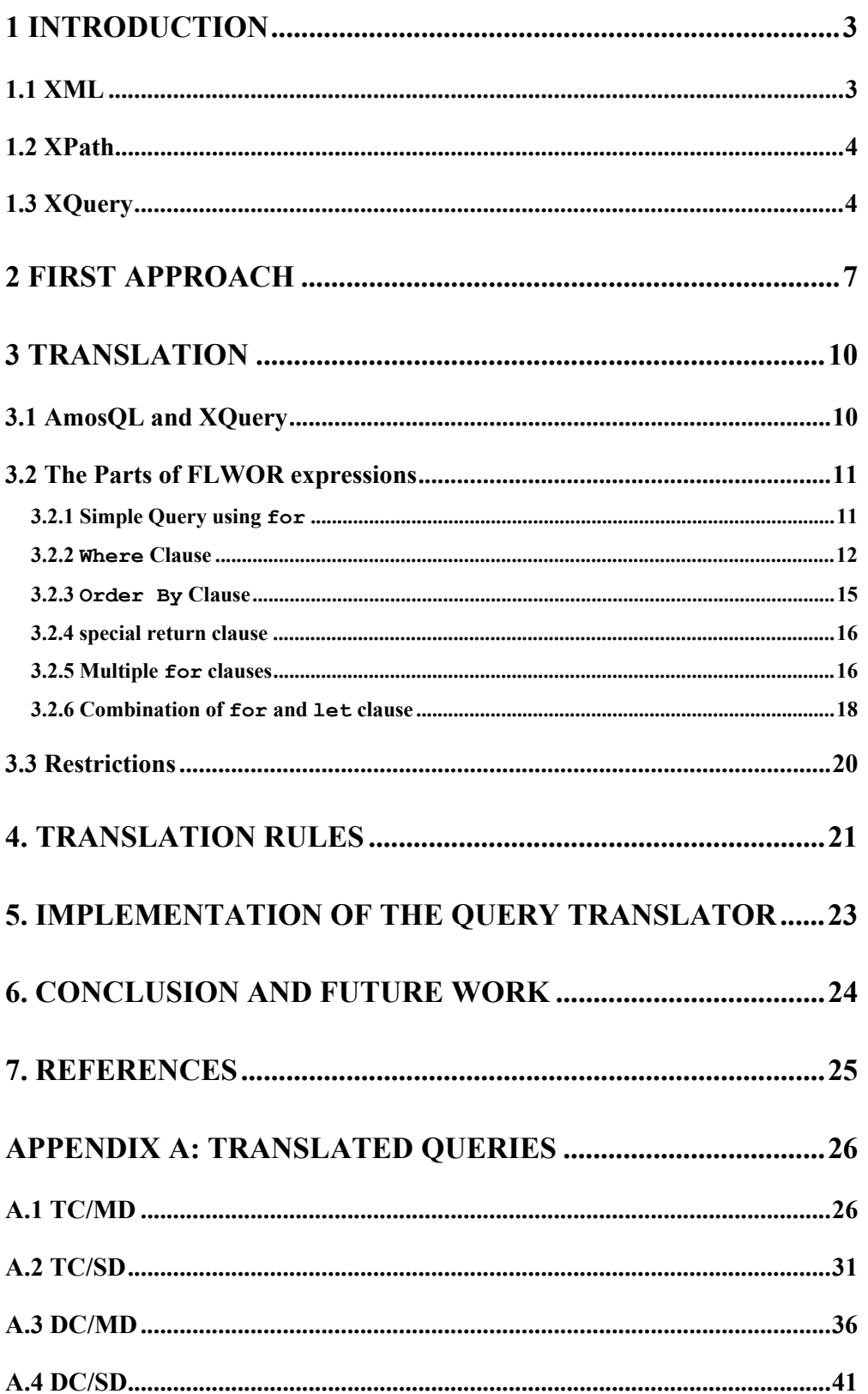

# **1 Introduction**

This report on my student project will discuss some approaches of translating XQuery expressions into functional queries in a mediator database system. The mediator database system used is AMOS II (Active Mediator Object System)[1][2]. This system uses a functional data model and is based on the query language AmosQL. This language is relationally complete object-oriented and is similar to the object-oriented parts of SQL-99.

An Amos II database system can integrate data of different type into its own object-oriented database using wrappers. The wrappers process data from different external sources such as ODBC based relational databases, CAD systems or internet search engines. This results in a common data model and a query language for heterogeneous data.

AMOS II can not only be used as a stand-alone database system but also interoperate with many other independent AMOS II system over a communication network such as the internet. Applications can access data stored in some AMOS II database using other AMOS II databases called mediators. These mediators combine the underlying data sources in the needed way to offer a high-level abstraction. This greatly simplifies accessing heterogeneous data sources at the application level. The mediator system themselves can also manage data of its own.

The data stored in an AMOS II database resides in main memory until it is stored explicitly to hard disk. There are two kinds of interfaces between AMOS II and the programming language Java called the callin and the callout interfaces[3]. Using the callout interface, the programmer can define foreign AMOS II functions in Java. These functions can freely be used in database queries. To manipulate the database, foreign functions written in Java use the callin interface by calling AmosQL statements or functions.

The purpose of the project presented here was to find a way to translate XQuery expressions into queries expressed in AmosQL. Since XQuery is a very powerful language, not all constructions that are possible with XQuery can be translated to AmosQL. I used the well known XMLSchema based Waterloo benchmark for XML databases[4] and the queries used to generate workload.

# **1.1 XML**

XML stands for Extensible Markup Language and was standardized by the W3C[5]. It is designed to structure, store and send information. The tags used in XML are not predefined like in HTML and can be defined using a Document Type Definition (DTD) or an XML Schema[6]. Because of that, XML is extensible. With this standard it is possible to exchange data (e.g. over the internet) between different systems that are not able to communicate otherwise. Since its introduction by the W3C, XML has gained attention throughout the industry and is very widely used in software development.

# **1.2 XPath**

As increasing amounts of information are stored, exchanged, and presented using the XML format, the ability to intelligently query XML data sources becomes increasingly important.

The primary purpose of XPath[7] is to address parts of an XML document. It operates on its abstract, logical structure. XPath gets its name from its use of a path notation as in URLs for navigating through the hierarchical structure of an XML document. In addition to its use for addressing, XPath is also designed so that it has a natural subset that can be used for matching (testing whether or not a node matches a pattern).

The primary syntactic construct in XPath is the expression. One important kind of expression is a location path which selects a set of nodes relative to the context node. There are two kinds of location path: relative location paths and absolute location paths. A relative location path consists of one or more location steps separated by '/'. The steps are composed from left to right. Each step selects a set of nodes relative to the context node. Every node in this set will be used as context node for the following step. An absolute location path consists of '/' optionally followed by a relative location path. A '/' by itself selects the root node of a document which contains as a child the element node for the document, which will be used as context node for the following step. A location path itself consists of the following parts: an axis, specifying the tree relationship between the nodes, a node test, specifying the node type and name of the nodes to be selected and optional predicates, refining the nodes selected by the location step. For example, in "child::paragraph[position()=last()]", child is the name of the axis, paragraph is the node test and [position()=last()] is a predicate selecting the last paragraph child of the context node. The example uses the unabbreviated syntax. There are a number of syntactic abbreviations which make it possible to write the example as paragraph[last()].

A fully working extension to the AMOS II system, evaluating XPath expressions was done in a previous project called AXE[]. The AXE extension is used in this current project for the necessary evaluation of XPath expressions.

# **1.3 XQuery**

XQuery Version 1.0 [8] is an extension to the XPath language. Therefore they share the same data model. Any expression that is syntactically valid and executes successfully in both languages will return the same result. XQuery is designed to be a language in which queries are concise and easily understood. It is also flexible enough to query a broad spectrum of XML information sources, including both databases and documents.

The basic building block of XQuery is the expression. There are several kinds of expressions provided by XQuery. This work focused on the translation of the so called FLWOR-exrpressions as presented in the queries of the Waterloo benchmark. These expressions support iteration and binding of variables to intermediate results. This kind of expression is often useful for computing joins between two or more documents and for restructuring. The name FLWOR (pronounced "flower") consists of the first letter of the keywords for, let, where, order by and return.

The purpose of the for and let clauses is to generate a sequence of bound variables, the tuple stream. The simplest example of a for clause contains one variable and an associated expression. It evaluates the expression and iterates over the items in the resulting sequence, binding the variable to each item in turn.

A for clause may also contain multiple variables, each with an associated expression. In this case, the for clause iterates each variable over the items that result from evaluating its expression. The resulting tuple stream contains one tuple for each combination of values in the Cartesian product of the sequences resulting from evaluating the given expressions.

A let clause may also contain one or more variables, each with an associated expression. The difference compared to a for clause is that a let clause binds each variable to the result of its associated expression, without iteration. The variable bindings generated by let clauses are added to the binding tuples generated by the for clauses. If there are no for clauses, the let clauses generate one tuple containing all the variable bindings.

A simple example will illustrate that:

```
- Ouerv 1:
   for \sin (<x/> \langle y \rangle, <y/> <z/>
   let $i := (<a>/<b>,</b> <b>(b>/<b>)</b>) return <out>{$s}{$i}</out>
```
Output:

 $\langle out \rangle \langle x/2 \langle a/2 \rangle \langle b/2 \langle cut \rangle$  $\langle out \rangle \langle y / \rangle \langle a / \rangle \langle b / \rangle \langle \langle out \rangle$  $\langle out \rangle \langle z \rangle \langle a \rangle \langle b \rangle \langle b \rangle$ 

## - Query 2:

for  $\sin$   $\frac{(\alpha)}{2}$ ,  $\frac{\alpha}{2}$ for  $\sin$  ( $\langle x/ \rangle$ ,  $\langle y/ \rangle$ ,  $\langle z/ \rangle$ ) return <out>{\$s}{\$i}</out>

## Output:

 $\langle out \rangle \langle x/2 \rangle \langle a/2 \rangle \langle out \rangle$  $\langle out \rangle \langle y / \rangle \langle a / \rangle \langle out \rangle$  $\langle out \rangle \langle z \rangle \langle aa \rangle > \langle out \rangle$  $\langle out \rangle \langle x/2 \langle b/2 \rangle \langle out \rangle$  $\langle out \rangle \langle y/2 \langle b/2 \rangle \langle out \rangle$  $\langle out \rangle \langle z \rangle \langle b \rangle > \langle out \rangle$ 

- Query 3:

```
let $i := \langle \langle a \rangle, \langle b \rangle)let s = \langle x/2, x/2, x/2 \rangle return <out>{$i}{$s}</out>
```
Output:

 $\langle out \rangle \langle x/ \rangle \langle y/ \rangle \langle z/ \rangle \langle a/ \rangle \langle b/ \rangle \langle \rangle$ 

The optional where clause serves as a filter for the tuples generated by the for and let clauses. It is evaluated once for each tuple. If the effective boolean value of the where-expression is true, the tuple is used in the execution of the return clause. If it is false, the tuple is discarded.

The return clause is evaluated once for each tuple in the stream and the results of these evaluations are concatenated to form the result of the FLWOR expression.

The order by clause contains one or more ordering specifications. For each tuple in the stream, these specifications are evaluated. In the current version of this project, only ordering specifications that are results of the FLWOR expression can be used as ordering key.

# **2 First Approach**

The first approach to the translation of XQuery to AmosQL was to use a system developed at UBDL that uses XML Schema to generate a database schema for AMOS II [9].

The basic idea behind this project was to parse a given XML Schema definition and translate it into the corresponding schema definitions in AMOS II. In other words, to dynamically generate a file containing the type and function definitions corresponding to the imported XML Schema. After the XML Schema specification is imported to AMOS II it is possible to populate the AMOS II mainmemory database with any XML document that is described by this schema. After the schema is imported to AMOS II and the database is populated it is possible to state arbitrary queries over the imported data using AmosQL.

Here is an example of a XML Schema file describing a note:

```
<schema> 
   <element name="note"> 
      <complexType> 
        <sequence> 
           <element name="to" type="string"/> 
           <element name="from" type="string"/> 
           <element name="heading" type="string"/> 
           <complexType> 
              <element name="body" type="string"/> 
              <attribute name="lang" type="string"/> 
           </complexType> 
        </sequence> 
      </complexType> 
   </element> 
</schema>
```
The corresponding AMOS II schema would look like this:

```
create Type XS_note; 
create Type XS_to; 
create Type XS_from; 
create Type XS heading;
create Type XS_body; 
create function XS to(XS note)->XS to as stored;
create function XS from(XS note)->XS from as stored;
create function XS heading(XS note)->XS heading as stored;
create function XS body(XS note)->XS body as stored;
create function XS to (XS to)->charstring as stored;
create function XS from(XS from)->charstring as stored;
create function XS heading(XS heading)->charstring as stored;
create function XS body(XS body)->charstring as stored;
create function XS lang(XS body)->charstring as stored;
```
As you can see, all <element> tags are translated in AMOS II types. For every element there is a function inserted which returns the element of a given the parent node. For all <element> and <attribute> tags of type string in XML Schema a function returning the corresponding string of the element is returned.

A simple example of a possible translation of an XQuery query to an AmosQL Query using this database schema is

## **TC/MD\_Q1:**

Return the title of the article that has matching id attribute value (1).

```
XQuery: 
for $art in input()/article[@id="1"] 
return 
   $art/prolog/title
```
#### AmosQL:

```
select XS_title(XS_title(XS_prolog(a)))
from XS<sup>-</sup>article a
where XS\bar{id}(a)=1;
```
The translation is possible in simple cases like the example above. An example using some more advanced features of the XQuery language is the following:

#### **TC/MD\_Q9:**

Return all author names (several consecutive elements unknown) of the article with matching id attribute value  $(2)$ .

```
for $art in input()/article[@id="2"] 
return 
   $art//author[position()=last()]/name
```
The  $[position() = last()]$  predicate was added to make the problems of the translation more obvious.

First of all, it is very hard to translate queries that use the "descendant-orself::node()" axis. In abbreviated syntax this expression would be"//" like in the example above. The meaning of this construct is: select all nodes named author that are descendants of the document root node article[@id="2"]. The predicate is evaluated after the selection (see later). Since there is only the parent or the child of a node known, constructs like this need a descendant (object) function. Such a function could be constructed by a generic function which looks up all corresponding functions to this object in the schema and creates some kind of descendant function.

Another problem of this approach can not be solved. It concerns the nondocument-preserving storage of the XML document in the database. There is no way to translate queries that refer to the structure of the document. Predicates like "[ $postion() = last()$ ]" of the example can not be translated. Once stored in the database, the order of the elements is lost.

The main interest of the translation of XML Schema into the corresponding AMOS II schema was data-centric which means, only the content of an XML document is important. This type of documents are mostly intended to be processed by software. One example for this kind of documents would be air travel information. Document-centric documents (or text-centric as in the waterloo benchmark) in contrast are mostly for human consumption. The structure of the document and particularly the order of the elements are of great interest. Documents-centric documents are for example web pages or user manuals.

Data centric queries are relatively easy to express over the translated XMLSchema using AmosQL. However, XQuery is mainly document centric and the queries are specified as paths through the document. Because of this the method of querying the translated data centric XMLSchema document is not so straight forward with XQuery. Therefore we decided to base the query translator on the document centric AXE system representation that represent the document structure explicitly and uses XPath to navigate the document structure.

# **3 Translation**

Since the first approach turned out to be not capable to satisfy the requirements of document-centric query expressions, a new approach was taken. This new approach uses the AXE system developed at the UBDL.

As mentioned before, the AXE system is a general wrapper for schema-free XML documents. It also includes an implementation of XPath expressions. To represent the XML structure in AMOS II, the system used a DOM-like database schema. DOM stands for Document Object Model. It is a specification to describe the structure of documents and the way to access and manipulate documents. DOM uses a tree like object graph to model the documents that it represents. The mapping to the AMOS II database schema is done in a rather straightforward way.

With the help of the document preserving storage in the database and the implementation of the XPath expressions this system is suitable to serve as a platform for translating XQuery expressions to AmosQL.

The current version of the translator only works with AXE Version 12.

# **3.1 AmosQL and XQuery**

The most flexible way to specify queries in AmosQL is to use the select statement. The simplified syntax of a select statement that is used for this translation is

```
select-stmt ::= "select" ["distinct"] expr-commalist 
                 [from-clause] 
                  [where-clause] 
from-clause ::= "from" variable-declaration-commalist 
variable-declaration ::= type-name variable-name | 
         "bag of" type-name variable-name 
where-clause ::= "where" predicate-expression
```
The [into-clause] of the original syntax is skipped because for the translation there is no use to have temporary variables in the AMOS II system. Even more simplified, the select statement has the following format:

```
select result 
from type extents
where condition
```
The general semantic of an AmosQL query is

- form the Cartesian product of the type extents
- restrict it by the condition
- for each possible variable binding to tuple elements in the restricted cartesian product, evaluate the result expressions
- result containing NIL are not included in the result set

Since it would be very inefficient to execute the query like this, the select statement passes a query optimization before being executed.

The partial grammar of the XQuery FLWOR expressions that can be translated looks like this:

```
FLOWRExpr ::= (ForClause | LetClause)+ WhereClause? OrderByClause? 
"return" ExprReturn
```
Translating the whole scope of possible constructs of FLWOR expressions is far beyond the scope of this work, therefore some restrictions were made.

```
ForClause ::= "for" "$" VarName "in" PathExpr ("," "$" VarName 
  "in" PathExpr)* 
LetClause ::= "let" "$" VarName ":=" PathExpr ("," "$" VarName 
 ":=" PathExpr) *
WhereClause ::= "where" Expr
OrderByClause ::= "order" "by" OrderSpec 
PathExpr ::= ("/" RelativePathExpr?) | ("//" RelativePathExpr) |
   RelativePathExpr 
ExprReturn ::= ((count(VarName)) | (VarName PathExpr)) | ("{" 
   (count(VarName)) | (VarName PathExpr) "}")* 
OrderSpec ::= VarName PathExpr
```
The OrderSpec part has to be one of the elements in ExprReturn since the sorting abilities of AMOS II are very restricted.

# **3.2 The Parts of FLWOR expressions**

To illustrate the way the XQuery queries are translated into AmosQL some simple examples from the Waterloo benchmark are used. In this benchmark the expression text-centric is used for the expression document-centric documents that was used so far. The queries are split into four groups:

- **T**ext-**C**entric/**S**ingle-**D**ocument (TC/SD),
- **T**ext-**C**entric/**M**ultiple-**D**ocument (TC/MD)
- **D**ata-**C**entric/**S**ingle-**D**ocument (DC/SD)
- **D**ata-**C**entric/**M**ultiple-**D**ocument (DC/MD)

As an orientation for the reader, the group and the number of the queries are given for every example.

The translated queries were generated by a software tool which was implemented during this project. Some of the queries may have been written in an easier way by the user. Since translation rules are used for generating the AmosQL queries they may look a little complicated. The translation rules will be explained in chapter 4.

The path expressions used in the waterloo benchmark usually start with a function called input(). This is the unnamed input set of the database and is skipped in the translation of the expressions.

## **3.2.1 Simple Query using for**

**TC/MD\_Q1:** 

Return the title of the article that has matching id attribute value (1).

```
XQuery: 
for $art in input()/article[@id="1"] 
return 
   $art/prolog/title
```
#### AmosQL:

```
select r0 
from node f0, node xf0, node r0 
where f0=evaluate(xf0, "/article[@id='1']")
and r0=evaluate(f0, "/prolog/title");
```
As you can see, for every for statement a new type extent is inserted in the from-clause. The same is done for every return statement. Furthermore, the name of the variable from the return statement is inserted into the result clause. To get the requested nodes, the

```
 evaluate(node subtree, charstring expression) -> bag of node b
```
function of the AXE system is used. It takes a node (the root node for this evaluation) and an expression as arguments, evaluates the expression and returns a bag of nodes matching this expression. As you can see, in the statement for the result variable, f0 (each node returned by the evaluate function of the for clause) is used as root node. Therefore, only the relative path from this node to the result node is used, just as it is expressed in the XQuery statement.

The query above can also be written in a much more simple:

```
select r 
from node x, node r 
where r=evaluate(x, "/article[@id='1']/prolog/title"); 
As mentioned before, the reason for the more complicated queries are the 
translation rules used to generate the queries.
```
## **3.2.2 Where Clause**

An example using a simple where clause is

**TC/MD\_Q2:**  Find the title of the article(s) authored by (Ben Yang).

```
XQuery: 
for $prolog in input()/article/prolog 
where $prolog/authors/author/name="Ben Yang" 
return 
   $prolog/title 
AmosQL: 
select r0
```

```
from node f0, node xf0, node tmp_f0, node r0 
where f0=evaluate(xf0, "/article/prolog") 
and tmp_f0=evaluate(f0, "/.[authors/author/name='Ben Yang']") 
and r0=evaluate(tmp f0, "/title");
```
This simple where clause is directly translated into a call to the evaluate function using f0, the variable it refers to, as root node. It uses the abbreviated syntax of XPath "/.[predicate]". Because of the slash, the evaluation starts with the root node (here all prologs). The "." takes the current node and the condition in brackets is evaluated to restrict the current node. Since f0 contains all nodes named "prolog" which have the parent node "article", this statement selects only the "prolog" nodes, which have an author named "Ben Yang" following the given path. After that, the "title" of the "prolog"(respectively the "article") is extracted.

There are some more complicated ways of expressing a where clause.

## **empty(pathExpr)**

A query that illustrates the empty(pathExpr) function is

## **TC/MD\_Q14:**

List article title that does not have genre element.

## XQuery:

```
for $a in input()/article/prolog 
where empty ($a/genre) 
return 
   <NoGenre> 
      {$a/title} 
   </NoGenre>
```
#### AmosOL:

```
select r0 
from node f0, node xf0, node r0 
where f0=evaluate(xf0, "/article/prolog") 
and notany(evaluate(f0, "/genre"))
and r0=evaluate(f0, "/title");
```
The empty expression of XQuery is directly translated into a call to the evaluate function, using the variable of the for statement as root node and passing the returned nodes to the AmosQL function notany. This function returns true if the bag passed as argument is empty.

## **contains(pathExpr, String)**

The contains function is illustrated using the following example.

## **TC/MD\_Q17:**

Return the titles of articles which contain a certain word ("hockey").

## XQuery:

```
for $a in input()/article 
where contains ($a//p, "hockey") 
return 
   $a/prolog/title
```

```
select r0 
from node f0, node xf0, node r0 
where f0=evaluate(xf0, "/article")
```
and some(select x from node x, text t where x=evaluate(f0,  $"//p")$ and like(nodeValue(t), "\*hockey\*") and parentNode(t)=x) and r0=evaluate(f0, "/prolog/title");

The contains function of XQuery is translated into a rather complicated expression in AmosQL. The inner query within the some function uses the evaluate function to get all the nodes named p which are descendants of the root node f0. Then, an element of type text is used to compare the string, given by the contains function to the value of this element. The function

like(Charstring string, Charstring pattern) -> Boolean b

of AmosQL is used for the comparison. The text element is a child node of a p node. If at least one of these elements exist, the some (bag of node)  $\rightarrow$ boolean function of AmosQL will return true and the tuple will be used to evaluate the result expression.

Two more complicated expressions of XQuery are some and every. These expressions require special treatment.

#### **some …**

One example showing the use of the some expression is

#### **TC/MD\_Q6:**

Find titles of articles where both keywords ("the" and "hockey") are mentioned in the same paragraph of abstracts.

#### XQuery:

```
for $a in input()/article 
where some $b in $a/body/abstract/p satisfies 
   (contains($b, "the") and contains($b, "hockey")) 
return 
   $a/prolog/title
```
#### AmosQL:

```
select r0 
from node f0, node xf0, node w, node r0 
where f0=evaluate(xf0, "/article") 
and some(select x from node x, text t where x=evaluate(w, "/.")and like(nodeValue(t), "*the*") and parentNode(t)=x)
and some(select x from node x, text t where x=evaluate(w, "/.")
  and like(nodeValue(t), "*hockey*") and parentNode(t)=x)
and w=evaluate(f0, "/body/abstract/p") 
and r0=evaluate(f0, "/prolog/title");
```
Inner queries are used to evaluate the XQuery some expression. One for each statement of the some expression. The first call to the evaluate function in each inner query selects all elements, that are addressed by the path of the new variable \$b plus additional path given for each statement (in this case, no additional path is given, so "." is inserted). The contains function is translated with the help of a text element which is child of a node x and the like function of AmosQL.

#### **every…**

An example will illustrate the every expression.

## **TC/MD\_Q7:**

Find titles of articles where a keyword ("hockey") is mentioned in every paragraph of abstract.

#### XQuery:

```
for $a in input()/article 
where every $b in $a/body/abstract/p satisfies 
   contains($b, "hockey") 
return 
   $a/prolog/title
```
#### AmosQL:

```
select r0 
from node f0, node xf0, node r0 
where f0=evaluate(xf0, "/article") 
and count(select x from node x, text t where x=evaluate(f0,
   "/body/abstract/p")and like(nodeValue(t), "*hockey*") and 
  parentNode(t)=x)=count(select x from node x where x=evaluate(f0, 
   "/body/abstract/p")) 
and r0=evaluate(f0, "/prolog/title");
```
The every function of XQuery is translated to AmosQL using two calls of the count function. The idea behind this is to have one inner query which has no restrictions and selects all the nodes of a path (in this case, the second call to count) without restriction. A second inner query(in this case the first one) selects all nodes of a path with the restriction given by the every statement. If the count of both queries is the same, *every* node of the given path satisfies the condition.

#### **3.2.3 Order By Clause**

The following example demonstrates the translation of the order by clause.

#### **TC/MD\_Q11:**

List the titles of articles that have a matching country element type (Canada), sorted by date.

#### XQuery:

```
for $a in input()/article/prolog 
where $a/dateline/country="Canada" 
order by $a/dateline/country 
return 
   <Output> 
      {$a/title} 
      {$a/dateline/country} 
   </Output> 
AmosQL: 
sort((select r0, r1 
   from node f0, node xf0, node tmp_f0, node r0, node r1 
 where f0=evaluate(xf0, "/article/prolog") 
 and tmp_f0=evaluate(f0, "/.[dateline/country='Canada']") 
  and r0=evaluate(tmp f0, "/title")
```

```
and r1=evaluate(tmp_f0, "/dateline/date")
```
), 2, 'inc');

In this example there are two results, therefore two type extents are inserted. The order by clause is not directly translated. As mentioned before, only elements that appear as results of the query can be used as sorting key. The reason for this is the sorting function of AMOS II:

sort(bag b, integer pos, charstring order)  $\rightarrow$  vector v

This function takes a bag, containing the tuples to sort, an integer, giving the position in the tuple by which to sort (starting with 1), and a string, either 'dec' or 'inc' giving the order of the sorting.

## **3.2.4 special return clause**

The normal way of the translation of the return clause is obvious looking at the examples in this chapter. The return clause is translated into a call of evaluate… .

If the only result value is the count of a bag of nodes, the translation is different. Looking at a simple example will demonstrate it. The query returns the number of articles in the database.

## XQuery:

```
let $a := input()/article 
return count($a)
```
#### AmosQL:

```
count( 
   select in(r0) 
   from bag of node l0, bag of node r0 
  where 10= (select evaluate (x, '') article ") from node x)
   and r0=l0 
);
```
The statement for f0 selects all articles. The statement for r0 also select all articles since the root node of the evaluate call is  $f$  and the path is ".". After building the query, the count function is applied on the results of the query (all articles).

## **3.2.5 Multiple for clauses**

Using multiple for clauses are mostly used to have some kind of relationship between the different clauses. One possibility to express this relationship is directly in the for clause. The following example illustrates this.

## **TC/MD\_Q4:**

Find the heading of the section following the section entitled "Introduction" in a certain article with id attribute value (4).

```
XQuery: 
for $a in 
input()/article[@id="4"]/body/section[@heading="introduction"], 
$p in input()/article[@id="4"]/body/section[. >> $a][1]
```

```
return 
   <HeadingOfSection> 
     {$p/@heading} 
   </HeadingOfSection> 
AmosQL: 
select r0 
from node f0, node xf0, node f1, node xf1, attr r0 
where f0=evaluate(xf0, 
   "/article[@id='4']/body/section[@heading='introduction']") 
and fl=evaluate(f0, "following-sibling::node()[1] ")
and f1=evaluate(xf1, "/article[@id='4']/body/section") 
and nodeName(r0) = "heading"and ownerElement(rd)=f1;
```
In this example the first section following a certain section with an attribute heading and value "introduction" should be returned. First, the section with the attribute heading and the value "introduction" is bound to f0. Then two expressions are used to get the relationship. The first expression of  $\pm 1$  returns all sections in the article (with id value 4). The second one returns the first  $(11)$ ) section following (following-sibling::node()) the section returned by f0. The root node of this expression is f0.

Looking at the return statement, the special treatment of an attribute as return value is shown. Since attributes are not stored as nodes,  $attr$  r0 has to be inserted into the type extents instead of  $\text{node}$  roode root. An attribute always belongs to an element. Therefore the function ownerElement (attr a)  $\rightarrow$  node n is called. Since several attributes can belong to one element, the name of the attribute has to be checked using the nodeName (attr a)  $\rightarrow$  charstring function.

Another possibility of getting some kind of relationship between several for clauses is to use the where clause.

## **TC/MD\_Q19:**

Retrieve the headwords of entries cited, in etymology part, by certain entry with id attribute value (E1).

#### XQuery:

```
for $a in input()/article[@id="7"]/epilog/references/a_id, 
   $b in input()/article 
where \alpha = \frac{1}{2}b/\alphareturn 
   <Output> 
      {$b/prolog/title} 
   </Output> 
AmosQL: 
select r0 
from node f0, node xf0, node f1, node xf1, text tf0, node zf0, 
   attr zf1, node r0 
where f0=evaluate(xf0, "/article[@id='7']/epilog/references/a_id") 
and f1=evaluate(xf1, "/article") 
and zf0=evaluate(f0, "/.") 
and parentNode(tf0)=zf0
```

```
and nodeName(zf1)="id" 
and ownerElement(zf1)=f1
and nodeValue(tf0)=nodeValue(zf1) 
and r0=evaluate(f1, "/prolog/title");
```
In this case temporary variables named  $z \neq 0$  and  $z \neq 1$  are introduced to express the condition of the where clause. Furthermore, a type extent text is introduced to match the string representation of the node value of node. The function nodeValue applied on a node does not return the string representation of this node. Therefore the text type extent has to be introduced. Applying the nodeValue function on an attribute returns the string representation and no text type extent is needed.  $z \neq 0$  contains the nodes named a  $id$ , which were already selected by f0. This expression is introduced because in case that the path does consist of several steps, they are performed here. zf0 contains the parent nodes of the text type extent.  $z \in \mathbb{1}$  is of type  $z \in \mathbb{1}$  and contains the id attribute of the nodes selected by f0.

## **3.2.6 Combination of for and let clause**

This section will deal with the combination of a  $f \circ r$  and a let clause which is used by some queries in the waterloo benchmark.

There are basically two different kinds of combination of these two clauses. The first one introduced here is to get the count of a bag of objects.

## **TC/MD\_Q3:**

Group articles by date and calculate the total number of articles in each group.

```
XQuery: 
for $a in distinct-values (input()/article/prolog/dateline/date) 
let $b := input()/article/prolog/dateline[date=$a]
return 
   <Output> 
     <Date>{$a/text()}</Date> 
      <NumberOfArticles>{count($b)}</NumberOfArticles> 
   </Output>
```
## AmosQL:

```
select distinct r0, count(r1)
from node f0, node xf0, bag of node l0, text f0t, node r0, bag of 
   node r1 
where f0=evaluate(xf0, "/article/prolog/dateline/date") 
and 10 = (select x from node x, text t, node x1 where x=evaluate(x1, "/article/prolog/dateline/date") 
  and nodeValue(t)=nodeValue(f0t) and parentNode(t)=x)
and parentNode(f0t)=f0 
and r0=evaluate(f0, "/text()") 
and r1=l0;
```
The for clause selects all disctinct values of the nodes called "date". The let clause selects in each iteration of the for clause all the datelines who have the same date as the date selected by the for clause.

To express the different kind of variable bindings of the let clause compared to the for clause, an inner query is used. This inner query also uses a text type

extent to get the string representation of the date. The type extent of the corresponding expression of the let clause is bag of node and not simply node as in case of the for clause. Therefore the function count (bag of  $object$  o)  $\rightarrow$  integer can be applied and will return the number of objects in this bag.

The other possibility is very similar to the combination of two for clauses. The example given here will show it.

## **DC/MD\_Q4**

List the item id of the previous item of a matching item with id attribute value (8).

```
XQuery: 
let $item := input()/items/item[@id="8"] 
for $prevItem in input()/items/item[. << $item] 
  [position() = last()return 
   <Output> 
     <CurrentItem>{$item/@id}</CurrentItem> 
     <PreviousItem>{$prevItem/@id}</PreviousItem> 
   </Output>
```
#### AmosQL:

```
select r0, r1 
from node f0, node xf0, bag of node 10, attr r0, attr r1
where f0=evaluate(in(10), "preceding-
  sibling::node()[position()=last()]")
and f0=evaluate(xf0, "/items/item") 
and 10= (select evaluate(x, "/items/item[@id='8'] ") from node x)
and nodeName(r0) = "id"and ownerElement(r0)=in(10)
and nodeName(r1) = "id"and ownerElement(r1)=f0;
```
As mentioned before there is no big difference between the combination of two for clauses and the combination of a for clause and a let clause as shown here.

The type extent of the let clause is still a bag of node  $(10)$ . Later, the function in(bag of object o)  $\rightarrow$  bag of object x is applied on 10. Therefore, at this point, there is no difference in treatment between for and let clauses. The only difference is that in case on of the element extracted by the let clause should be used as a root node of an evaluation, the function in (bag of object o)  $\rightarrow$  bag of object x has to be applied (first condition in the AmosQL where clause). If the  $\text{in}(\dots)$  function is not applied during evaluation like here through the ownerElement  $(0) = in(10)$  and the results of the let clause are directly results of the query, the  $\text{in}(\dots)$  function is applied "at the end" in the select statement (e.g. select in(r0)).

Since the direct translation of the variable binding done by the let clause is not possible, it is mostly treated the same as a for clause.

The difference is only obvious when using the count (...) function.

# **3.3 Restrictions**

As mentioned before, not all expressions of the XQuery language can be translated into AmosQL statements. Nevertheless almost all queries of the Waterloo benchmark can be translated.

One that could not be translated was for example DC/SD\_Q10.

```
for $a in input()/catalog/item 
where $a/date of release gt "1990-01-01" and
  $a/date of release 1t "1995-01-01"
order by $a/publisher/name 
return 
   <Output> 
     {$a/title} 
      {$a/publisher} 
   </Output>
```
The results of this query should be ordered by the name of the publisher. In the current version of this project, only order by clauses which are also mentioned in the return clause can be evaluated. In the return clause, only publisher is returned, not his name. Therefore the translation is not possible.

Another one that could not be translated is DC/SD\_Q20.

```
for $size in input()/catalog/item/attributes/size_of_book 
where $size/length*$size/width*$size/height > 500000 
return 
   <Output> 
     {$size/../../title} 
   </Output>
```
In this query a calculation of an integer is done in the where clause  $($size/length*$size/width*$size/height > 500000). This is not$ supported in the current version.

Another problem is the evaluation of XPath expressions with the AXE system. This system does not support character escapes (like 'eq' instead of '=') according to the XML rules. Therefore characters like comparison characters have to be written in their normal representation and not using their escape characters.

# **4. Translation Rules**

A brief summary of the necessary steps to perform the translation is given here. For the translation of multiple for/let clauses with references to each other please see 3.2.2.

For every for statement do the following:

- insert a new node type extent into the from clause
- insert a node x type extent into the from clause for temporary results
- insert a new statement looking like varName=evaluate(x, "path") into the where clause

For every let statement do the following:

- insert a new bag of node type extent into the from clause
- insert a node x type extent into the from clause for temporary results
- insert a new statement looking like varName=evaluate(x, "path") into the where clause

For every where statement do the following:

- simple case (where  $\ldots =$  " $\ldots$ ") insert into the where clause: refVarName=evaluate(refVarName, "/.[predicate]")  $\bullet$  empty $(\dots)$  insert into the where clause: notany(evaluate(refVar, "path"))
- $\bullet$  contains(...) insert inner query into the where clause (see 3.2.2)
- some … insert some (inner query) into the where clause (see 3.2.2)
- $\bullet$  every  $\dots$  insert count(innerQuery)=count(innerQueryNoConditions) into the where clause (see 3.2.2)

For the order by statement do the following:

• write query as sort(query, pos, 'inc'|'dec') where query is the original query, pos is the position of the order key and 'inc'|'dec' is the sort order

For every return statement do the following:

- insert a new node/bag of node/attr type extent into the from clause, depending on the referenced variable
- insert varName/in(varName)/count(varName) into the select clause
- if a path expression is to be returned: insert a new statement looking like varName=evaluate(refVarName, "path")

 into the where clause, the refNameVar was declared in some for or let statement

• if an attribute is to be returned: insert

```
ownerElement(varName) = refVarName 
 and 
nodeName(varName) = "nodeValue" 
 into the where clause
```
• if count(bag of object) is to be returned: insert varName = evaluate(refVarName, "path") into the where clause and if count is the only return value:

rewrite query as count (query)

if count is not the only return value:

add count (varName) to the select clause

# **5. Implementation of the query translator**

The query translater implemented in this project consist of two Java classes. The Translator class does the actual translation of the XQuery expression to the AmosQL expression. The XQueryTrans class is the driver class for the communication with the AMOS II database.

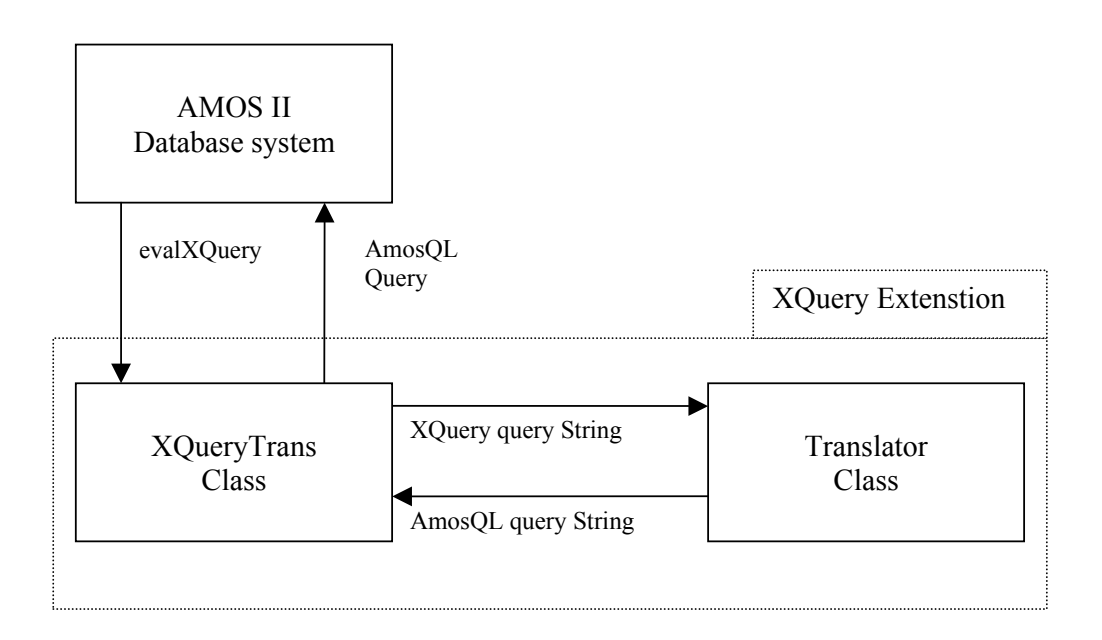

The function evalXQuery(String strXQueryExpression) of the XQueryTrans class takes the XQuery expression as argument and calls the Translator class. The Translator class does the actual translation to an AmosQL expression. This expression is returned to the XQueryTrans class which calls AMOS II and executes the AmosQL query.

To use this extension in AMOS II the following statement has to be executed:

```
create function evalxquery(Charstring expression) -> bag of Node 
        as foreign "JAVA:XQueryTrans/evalXQuery";
```
With this statement a function called evalxquery is added to the AMOS II database system. It takes the XQuery expression as an argument. The return value is bag of node. The definition as foreign function is done by the statement as foreign "JAVA:XQueryTrans/evalXQuery. The keyword JAVA means that the extension is written in java. The name of the java class is  $XQueryTrans$ and the name of the function to call is evalXQuery.

After executing this statement the XQuery extension can be used as a regular function of AMOS II.

# **6. Conclusion and future work**

XML is nowadays very common in use and it is therefore necessary to find a way to query the data of this format. Intelligent queries are necessary to deal with the large amount of data that needs to be processed.

In this paper, ways to translate XQuery expressions into queries of the Functional Database system AMOS II with its query language AmosQL were discussed. The first approach using an XMLSchema translator developed at UDBL was not able to deal with the whole scope of the XQuery queries. That system translated XML Schema definitions into corresponding AMOS II database schema definitions. Because of the data centric approach assumed by the XMLSchema translator, i.e. focussing on the storage of the data rather than on the structure of the document, constructs of XQuery dealing with the document centric elements could not be translated. In general XQuery expressions are over the document structure, not the XMLSchema data schema and therefore the translated XMLSchema is of no use for XQuery translation.

The other approach using the AXE system developed at the UDBL was capable to deal with both data-centric and document-centric XML documents and the corresponding queries. Due to the large complexity of XQuery, restrictions have to be made to build a translator. These restrictions where made by focusing only on the queries given by the Waterloo benchmark. Some more restrictions have to be made since they are not supported in AMOS II, for example the restrictions concerning the order by clause.

A complete query translator was implemented. This system is able to translate queries expressed in XQuery into corresponding queries in AmosQL using the database schema and functions given by the AXE system.

This implementation leaves some room for optimization and simplification of the generated expressions. This can be done as a future work.

Some restrictions had to be made to implement the translation. This can be a starting point for future work.

The restrictions that had to be made when translating the queries of the Waterloo benchmark concern the order by clause of a FLWOR expression and the calculation of values within a where clause.

The biggest restriction that had to be made concerns disallowing nested FLWOR expressions such as a FLWOR expression in a return clause. Such expressions are not present in the Waterloo benchmark.

Utilization of indexes is always wanted in a database environment. Since functions are needed to have indexes, it is not possible to use this mechanism in the current version. Future work can therefore use the first approach given in chapter 2 and combine it with the current version of this project to a hybrid system. The first approach was not implemented yet and can be done in the future.

Currently no syntax check is made for the queries expressed in XQuery. This could be added in future versions.

# **7. References**

- [1] Risch, T.; Josifovski, V.; Katchaounov, T. (2000): AMOS II Concepts http://www.dis.uu.se/~udbl/amos/doc/amos\_concepts.html
- [2] Risch, T.; Josifovski, V.; Katchaounov, T. (2000): Functional Data Integration in a Distributed Mediator System http://user.it.uu.se/~torer/publ/FuncMedPaper.pdf
- [3] Elin, D.; Risch, T.(2000): Amos II Java Interfaces http://user.it.uu.se/~torer/publ/javaapi.pdf
- [4] Bin Yao, B.; Ozsu, M.T.; Keenleyside, J. (2003) XBench - A Family of Benchmarks for XML DBMSs http://db.uwaterloo.ca/~ddbms/projects/xbench/
- [5] Bray, T.; Paoli, J.; Sperberg-McQueen, C.M.; Maler, E. (2000): Extensible Markup Language (XML) 1.0 (Second Edition) W3C Recommendation http://www.w3.org/TR/REC-xml
- [6] Thompson, H.S.; Beech, D.; Maloney, M.; Mendelsohn, N. (2001): XML Schema Part 1: Structures W3C Recommendation http://www.w3.org/TR/xmlschema-1/
- [7] Clark, J.; DeRose, S. (1999) XML Path Language (XPath) Version 1.0 W3C Recommendation http://www.w3.org/TR/xpath
- [8] Boag, S.; Chamberlin, D.; Fernández, M.F.; Florescu, D.; Robie, J.; Siméon, J. (2003): XQuery 1.0: An XML Query Language W3C Working Draft http://www.w3.org/TR/xquery/
- [9] Johannson, T.; Heggbrenna, R. (2003): Importing XML Schema into an Object-Oriented Database Mediator System Uppsala Master's Theses in Computer Science no. 260

# **Appendix A: Translated Queries**

# **A.1 TC/MD**

## **TC/MD\_Q1:**

Return the title of the article that has matching id attribute value (1) for \$art in input()/article[@id="1"] return \$art/prolog/title

## AmosQL:

```
select r0 
from node f0, node xf0, node r0 
where f0=evaluate(xf0, "/article[@id='1']")
and r0=evaluate(f0, "/prolog/title");
```
## **TC/MD\_Q2:**

Find the title of the article authored by "Ben Yang" for \$prolog in input()/article/prolog where \$prolog/authors/author/name="Ben Yang" return \$prolog/title

## AmosQL:

```
select r0 
from node f0, node xf0, node tmp_f0, node r0 
where f0=evaluate(xf0, "/article/prolog") 
and tmp f0=evaluate(f0, "/.[authors/author/name='Ben Yang']")
and r0=evaluate(tmp f0, "/title");
```
# **TC/MD\_Q3:**

```
Group articles by date and calculate the total number of articles in each group
for $a in distinct-values (input()/article/prolog/dateline/date) 
let $b := input()/article/prolog/dateline[date=$a] 
return 
   <Output> 
      <Date>{$a/text()}</Date> 
      <NumberOfArticles>{count($b)}</NumberOfArticles> 
   </Output>
```
## AmosQL:

```
select distinct r0, count(r1)
from node f0, node xf0, bag of node l0, text f0t, node r0, bag of 
   node r1 
where f0=evaluate(xf0, "/article/prolog/dateline/date") 
and 10 = (select x from node x, text t, node x1 where x=evaluate(x1, "/article/prolog/dateline/date") 
  and nodeValue(t)=nodeValue(f0t) and parentNode(t)=x)
and parentNode(f0t)=f0 
and r0=evaluate(f0, "/text()")
and r1=l0;
```
## **TC/MD\_Q4:**

Find the heading of the section following the section entitled "Introduction" in a certain article with id attribute value (4).

```
for $a in 
input()/article[@id="4"]/body/section[@heading="introduction"], 
$p in input()/article[@id="4"]/body/section[. >> $a][1] 
return 
   <HeadingOfSection> 
      {$p/@heading} 
   </HeadingOfSection>
```

```
select r0 
from node f0, node xf0, node f1, node xf1, attr r0 
where f0=evaluate(xf0, 
   "/article[@id='4']/body/section[@heading='introduction']") 
and f1=evaluate(f0, "following-sibling::node()[1] ")
and f1=evaluate(xf1, "/article[@id='4']/body/section") 
and nodeName(r0) = "heading"and ownerElement(rd)=f1;
```
## **TC/MD\_Q5:**

Return the headings of the first section of a certain article with id attribute value (2).

```
for $a in input()/article[@id="2"] 
return 
   <HeadingOfSection> 
      {$a/body/section[1]/@heading} 
   </HeadingOfSection>
```
#### AmosQL:

```
select r0 
from node f0, node xf0, node r0 
where f0=evaluate(xf0, "/article[@id='2']") 
and r0=evaluate(f0, "/body/section[1]/@heading");
```
## **TC/MD\_Q6:**

Find titles of articles where both keywords ("the" and "hockey") are mentioned in the same paragraph of abstracts.

```
for $a in input()/article 
where some $b in $a/body/abstract/p satisfies (contains($b, "the") 
and contains($b, "hockey")) 
return 
   $a/prolog/title
```
## AmosQL:

```
select r0 
from node f0, node xf0, node w, node r0 
where f0=evaluate(xf0, "/article") 
and some(select x from node x, text t where x=evaluate(w, "/.")
  and like(nodeValue(t), "*the*") and parentNode(t)=x)
and some(select x from node x, text t where x=evaluate(w, "/.")
  and like(nodeValue(t), "*hockey*") and parentNode(t)=x)
and w=evaluate(f0, "/body/abstract/p") 
and r0=evaluate(f0, "/prolog/title");
```
## **TC/MD\_Q7:**

Find titles of articles where a keyword ("hockey") is mentioned in every paragraph of abstract.

```
for $a in input()/article 
where every $b in $a/body/abstract/p satisfies contains($b,
"hockey")
```

```
return 
   $a/prolog/title
```

```
AmosQL:
```

```
select r0 
from node f0, node xf0, node r0 
where f0=evaluate(xf0, "/article") 
and count (select x from node x, text t where x=evaluate(f0,
   "/body/abstract/p")and like(nodeValue(t), "*hockey*") and 
  parentNode(t)=x)=count(select x from node x where x=evaluate(f0, 
   "/body/abstract/p")) 
and r0=evaluate(f0, "/prolog/title");
```
# **TC/MD\_Q8:**

Return the names of all authors (one element name unknown) of the article with matching id attribute value (2).

```
for $art in input()/article[@id="2"] 
return 
   $art/prolog/*/author/name
```
## AmosQL:

```
select r0 
from node f0, node xf0, node r0 
where f0=evaluate(xf0, "/article[@id='2']")
and r0=evaluate(f0, "/prolog/*/author/name");
```
# **TC/MD\_Q9:**

Return all author names (several consecutive element unknown) of the article with matching id attribute value (2).

```
for $art in input()/article[@id="2"] 
return 
   $art//author/name
```
## AmosQL:

```
select r0 
from node f0, node xf0, node r0 
where f0 = \text{evaluate}(xf0, "/article[\text{Gid}='2']")and r0=evaluate(f0, "//author/name");
```
# **TC/MD\_Q10:**

```
List the titles of articles sorted by country. 
for $a in input()/article/prolog 
order by $a/dateline/country 
return 
   <Output> 
      {$a/title} 
      {$a/dateline/country} 
   </Output>
```

```
sort((select r0, r1 
   from node f0, node xf0, node r0, node r1 
   where f0=evaluate(xf0, "/article/prolog") 
 and r0=evaluate(f0, "/title") 
 and r1=evaluate(f0, "/dateline/country") 
), 2, 'inc');
```
## **TC/MD\_Q11:**

List the titles of articles that have a matching country element type (Canada), sorted by date.

```
for $a in input()/article/prolog 
where $a/dateline/country="Canada" 
order by $a/dateline/date 
return 
   <Output> 
      {$a/title} 
      {$a/dateline/date} 
   </Output>
```
## AmosQL:

```
sort((select r0, r1 
 from node f0, node xf0, node tmp_f0, node r0, node r1 
 where f0=evaluate(xf0, "/article/prolog") 
 and tmp_f0=evaluate(f0, "/.[dateline/country='Canada']") 
   and r0=evaluate(tmp_f0, "/title") 
  and r1=evaluate(tmp_f0, "/dateline/date")
), 2, 'inc');
```
## **TC/MD\_Q12:**

```
Retrieve the body of the article that has a matching id attribute value (4). 
for $a in input()/article[@id="4"] 
return 
   <Article> 
      {$a/body} 
   </Article>
```
## AmosQL:

```
select r0 
from node f0, node xf0, node r0 
where f0=evaluate(xf0, "/article[@id='4']") 
and r0=evaluate(f0, "/body");
```
## **TC/MD\_Q13:**

Construct a brief information on the article that has a matching id attribute value (5), including title, the name of \_rst author, date and abstract.

```
for $a in input()/article[@id="5"] 
return 
   <Output> 
      {$a/prolog/title} 
      {$a/prolog/authors/author[1]/name} 
      {$a/prolog/dateline/date} 
      {$a/body/abstract} 
   </Output>
```
## AmosQL:

```
select r0, r1, r2, r3 
from node f0, node xf0, node r0, node r1, node r2, node r3 
where f0=evaluate(xf0, "/article[@id='5']") 
and r0=evaluate(f0, "/prolog/title") 
and r1=evaluate(f0, "/prolog/authors/author[1]/name")
and r2=evaluate(f0, "/prolog/dateline/date") 
and r3=evaluate(f0, "/body/abstract");
```
## **TC/MD\_Q14:**

List article title that doesn't have genre element. for \$a in input()/article/prolog

```
where empty ($a/genre) 
return 
   <NoGenre> 
      {$a/title} 
   </NoGenre>
```

```
select r0 
from node f0, node xf0, node r0 
where f0=evaluate(xf0, "/article/prolog") 
and notany(evaluate(f0, "/genre"))
and r0=evaluate(f0, "/title");
```
# **TC/MD\_Q15:**

```
List author names whose contact elements are empty in articles.
```

```
for $a in input()/article/prolog/authors/author 
where empty($a/contact/text()) 
return 
   <NoContact> 
      {$a/name} 
   </NoContact>
```
## AmosQL:

```
select r0 
from node f0, node xf0, node r0 
where f0=evaluate(xf0, "/article/prolog/authors/author") 
and notany(evaluate(f0, "/contact/text()"))
and r0=evaluate(f0, "/name");
```
# **TC/MD\_Q16:**

```
Get the article by its id attribute value (4). 
for $a in input()/article[@id="4"] 
return 
  sa
```
## AmosQL:

```
select r0 
from node f0, node xf0, node r0 
where f0=evaluate(xf0, "/article[@id='4']") 
and r0=evaluate(f0, "/.");
```
# **TC/MD\_Q17:**

```
Return the titles of articles which contain a certain word ("hockey"). 
for $a in input()/article 
where contains ($a//p, "hockey") 
return 
   $a/prolog/title
```
## AmosQL:

```
select r0 
from node f0, node xf0, node r0 
where f0=evaluate(xf0, "/article") 
and some(select x from node x, text t where x=evaluate(f0, "\text{/} /p\text{''})
and like(nodeValue(t), "*hockey*") and parentNode(t)=x)
and r0=evaluate(f0, "/prolog/title");
```
# **TC/MD\_Q18:**

List the titles and abstracts of articles which contain a given phrase ("the hockey").

for \$a in input()/article

```
where contains (\frac{2}{\pi})/p, "the hockey")
return 
   <Output> 
      {$a/prolog/title} 
       {$a/body/abstract} 
    </Output>
```

```
select r0, r1 
from node f0, node xf0, node r0, node r1
where f0=evaluate(xf0, "/article") 
and some(select x from node x, text t where x=evaluate(f0, "//p")and like(nodeValue(t), "*the hockey*") and parentNode(t)=x)
and r0=evaluate(f0, "/prolog/title") 
and r1=evaluate(f0, "/body/abstract");
```
## **TC/MD\_Q19:**

```
List the names of articles cited by an article with a certain id attribute value (2). 
for $a in input()/article[@id='2']/epilog/references/a_id, 
$b in input()/article 
where a = \frac{b}{d}return 
   <Output> 
      {$b/prolog/title} 
   </Output>
```
## AmosQL:

```
select r0 
from node f0, node xf0, node f1, node xf1, text tf0, node zf0, 
   attr zf1, node r0 
where f0=evaluate(xf0, "/article[@id='2']/epilog/references/a_id") 
and f1=evaluate(xf1, "/article") 
and zf0=evaluate(f0, "/.")and parentNode(tf0)=zf0 
and nodeName(zf1)="id" 
and ownerElement(zf1)=f1 
and nodeValue(tf0)=nodeValue(zf1) 
and r0=evaluate(f1, "/prolog/title");
```
# **A.2 TC/SD**

## **TC/SD\_Q1:**

```
Return the entry that has matching headword ("the"). 
for $ent in input()/dictionary/e 
where $ent/hwg/hw="the" 
return 
   $ent
```
## AmosQL:

```
select r0 
from node f0, node xf0, node tmp_f0, node r0 
where f0=evaluate(xf0, "/dictionary/e") 
and tmp f0=evaluate(f0, "/.[hwg/hw='the']")
and r0=evaluate(tmp_f0, "/.");
```
## **TC/SD\_Q2:**

Find the headword of the entry which has matching quotation year (1900). for \$ent in input()/dictionary/e

```
where $ent/ss/s/qp/q/qd="1900" 
return 
   $ent/hwg/hw
```

```
select r0 
from node f0, node xf0, node tmp_f0, node r0 
where f0=evaluate(xf0, "/dictionary/e")
and tmp f0=evaluate(f0, "/.[ss/s/qp/q/qd='1900']")
and r0=evaluate(tmp_f0, "/hwg/hw");
```
## **TC/SD\_Q3:**

Group entries by quotation location in a certain quotation year (1900) and calculate the total number entries in each group.

```
for $a in distinct-values 
(input()/dictionary/e/ss/s/qp/q[qd="1900"]/loc) 
let $b := input()/dictionary/e/ss/s/qp/q[loc=$a] 
return 
   <Output> 
     <Location>{$a/text()}</Location> 
      <NumberOfEntries>{count($b)}</NumberOfEntries> 
   </Output>
```
## AmosQL:

```
select distinct r0, count(r1)
from node f0, node xf0, bag of node l0, text f0t, node r0, bag of 
   node r1 
where f0=evaluate(xf0, "/dictionary/e/ss/s/qp/q[qd='1900']/loc")
and 10 = (select x from node x, text t, node x1 where x=evaluate(x1, "/dictionary/e/ss/s/qp/q/loc") and nodeValue(t)=nodeValue(f0t) 
   and parentNode(t)=x) 
and parentNode(f0t)=f0 
and r0=evaluate(f0, "/text()") 
and r1=l0;
```
# **TC/SD\_Q4:**

```
List the headword of the previous entry of a matching headword ("you"). 
let $ent := input()/dictionary/e[hwg/hw="you"] 
for $prevEnt in input()/dictionary/e[hwg/hw << $ent] 
  [position() = last()return 
   <Output> 
      <CurrentEntry>{$ent/hwg/hw/text()}</CurrentEntry> 
      <PreviousEntry>{$prevEnt/hwg/hw/text()}</PreviousEntry> 
   </Output>
```
## AmosQL:

```
select r0, r1 
from node f0, node xf0, node zf0, bag of node l0, node r0, node r1 
where zf0=evaluate(in(10), "hwg/hw")
and zf0=evaluate(in(l0), "hwg/hw/preceding-
   sibling::node()[position() = last()]") 
and f0=evaluate(xf0, "/dictionary/e") 
and l0= (select evaluate(x, "/dictionary/e[hwg/hw='you'] ") from
   node x) 
and r0=evaluate(in(10), "/hwg/hw/text()")
and r1=evaluate(f0, "/hw/hw/text()");
```
## **TC/SD\_Q5:**

Return the first sense of a matching headword ("that").

```
for $a in input()/dictionary/e 
where $a/hwg/hw="that" 
return 
  $a/ss/s[1]
```

```
select r0 
from node f0, node xf0, node tmp_f0, node r0 
where f0=evaluate(xf0, "/dictionary/e")
and tmp f0=evaluate(f0, "/.[hwg/hw='that']")
and r0=evaluate(tmp f0, "/ss/s[1]");
```
## **TC/SD\_Q6:**

Return the words where some quotations were quoted in a certain year (1900).

```
for $word in input()/dictionary/e 
where some $item in $word/ss/s/qp/q 
   satisfies $item/qd eq "1900" 
return 
   $word
```
## AmosQL:

```
select r0 
from node f0, node xf0, node w, node xw, node r0 
where f0=evaluate(xf0, "/dictionary/e") 
and xw=evaluate(w, "/. [qd eq '1900']")and w=evaluate(f0, "/ss/s/qp/q") 
and r0=evaluate(f0, "/.");
```
# **TC/SD\_Q7:**

```
Return the words where all quotations were quoted in a certain year (1900).
```

```
for $word in input()/dictionary/e 
where every $item in $word/ss/s/qp/q 
   satisfies $item/qd eq "1900" 
return 
   $word
```
## AmosQL:

```
select r0 
from node f0, node xf0, node r0 
where f0=evaluate(xf0, "/dictionary/e") 
and count(evaluate(f0, "/ss/s/qp/q[qd eq '1900']")) 
=count(evaluate(f0, "/ss/s/qp/q")) 
and r0=evaluate(f0, "/.");
```
## **TC/SD\_Q8:**

Return Quotation Text (one element name unknown) of a word ("and"). for \$ent in input()/dictionary/e where  $$ent/*/hw = "and"$ return \$ent/ss/s/qp/\*/qt

## AmosQL:

```
select r0 
from node f0, node xf0, node tmp f0, node r0
where f0=evaluate(xf0, "/dictionary/e") 
and tmp_f0=evaluate(f0, "/.[*/hw = 'and']") 
and r0=evaluate(tmp f0, "/ss/s/qp/*/qt");
```
## **TC/SD\_Q9:**

#### Return Quotation Text (several consecutive element names unknown) of a word ("or").

```
for $ent in input()/dictionary/e 
where $ent//hw = "or"return 
   $ent//qt
```
## AmosQL:

```
select r0 
from node f0, node xf0, node tmp_f0, node r0 
where f0=evaluate(xf0, "/dictionary/e") 
and tmp f0=evaluate(f0, "/.[//hw = 'or']")
and r0=evaluate(tmp_f0, "//qt");
```
## **TC/SD\_Q10:**

List the words and their pronunciation, alphabetically, quoted in a certain year (1900).

```
for $a in input()/dictionary/e 
where $a/ss/s/qp/q/d = "1900"
order by $a/hwg/hw 
return 
   <Output> 
      {$a/hwg/hw} 
      {$a/hwg/pr} 
   </Output>
```
## AmosQL:

```
sort((select r0, r1 
   from node f0, node xf0, node tmp_f0, node r0, node r1 
 where f0=evaluate(xf0, "/dictionary/e") 
and tmp_f0=evaluate(f0, \sqrt{'}.[ss/s/qp/q/qd = '1900']")
 and r0=evaluate(tmp_f0, "/hwg/hw") 
  and r1=evaluate(tmp_f0, "/hwg/pr")
), 1, 'inc');
```
# **TC/SD\_Q11:**

List the quotation locations and quotation dates, sorted by date, for a word ("word").

```
for $a in input()/dictionary/e[hwg/hw="the"]/ss/s/qp/q 
order by $a/qd 
return 
   <Output> 
      {$a/a} 
      {$a/qd} 
   </Output>
```
## AmosQL:

```
sort((select r0, r1 
  from node f0, node xf0, node r0, node r1
   where f0=evaluate(xf0, "/dictionary/e[hwg/hw='the']/ss/s/qp/q") 
   and r0=evaluate(f0, "/a") 
  and r1=evaluate(f0, "/qd")
), 2, 'inc');
```
## **TC/SD\_Q12:**

```
Retrieve the senses of a word ("his"). 
for $a in input()/dictionary/e 
where $a/hwg/hw="his" 
return
```

```
 <Entry> 
   {Sa}{ss} </Entry>
```

```
select r0 
from node f0, node xf0, node tmp_f0, node r0 
where f0=evaluate(xf0, "/dictionary/e")
and tmp f0=evaluate(f0, "/.[hwg/hw='his']")
and r0=evaluate(tmp_f0, "/ss");
```
## **TC/SD\_Q13:**

Construct a brief information on a word ("his"), including: headword, pronunciation, part\_of\_speech, first etymology and first sense definition.

```
for \sin input()/dictionary/e
where $a/hwg/hw="his" 
return 
   <Output> 
      {$a/hwg/hw} 
      {$a/hwg/pr} 
      {$a/hwg/pos} 
      {$a/etymology/cr[1]} 
      {$a/ss/s[1]/def} 
   </Output>
```
#### AmosQL:

```
select r0, r1, r2, r3, r4 
from node f0, node xf0, node tmp_f0, node r0, node r1, node r2, 
   node r3, node r4 
where f0=evaluate(xf0, "/dictionary/e")and tmp_f0=evaluate(f0, "/.[hwg/hw='his']") 
and r0=evaluate(tmp_f0, "/hwg/hw") 
and r1=evaluate(tmp_f0, "/hwg/pr") 
and r2=evaluate(tmp_f0, "/hwg/pos")
and r3=evaluate(tmp_f0, "/etymology/cr[1]")
and r4=evaluate(tmp f0, "/ss/s[1]/def");
```
## **TC/SD\_Q14:**

List the ids of entries that do not have variant form lists and etymologies.

```
for $a in input()/dictionary/e 
where empty($a/vfl) and empty($a/et) 
return 
   <NoVFLnET> 
      {$a/@id} 
   </NoVFLnET>
```
## AmosQL:

```
select r0 
from node f0, node xf0, attr r0 
where f0=evaluate(xf0, "/dictionary/e") 
and notany(evaluate(f0, "/vfl")) 
and notany(evaluate(f0, "/et"))
and nodeName(r0) = "id"and ownerElement(rd)=f0;
```
## **TC/SD\_Q17:**

Return the headwords of the entries which contain a certain word ("hockey"). for \$a in input()/dictionary/e where contains (\$a, "hockey") return \$a/hwg/hw

```
select r0 
from node f0, node xf0, node r0 
where f0=evaluate(xf0, "/dictionary/e")and some(select x from node x, text t where x=evaluate(f0, "/.")
  and like(nodeValue(t), "*hockey*") and parentNode(t)=x)
and r0=evaluate(f0, "/hwg/hw");
```
## **TC/SD\_Q18:**

```
List the headwords of entries which contain a given phrase ("the hockey"). 
for $a in input()/dictionary/e 
where contains($a, "the hockey") 
return 
   $a/hwg/hw
```
## AmosQL:

```
select r0 
from node f0, node xf0, node r0 
where f0=evaluate(xf0, "/dictionary/e") 
and some(select x from node x, text t where x=evaluate(f0, "/.")
and like(nodeValue(t), "*the hockey*") and parentNode(t)=x)
and r0=evaluate(f0, "/hwg/hw");
```
# **TC/SD\_Q19:**

Retrieve the headwords of entries cited, in etymology part, by certain entry with id attribute value (E1).

```
for $ent in input()/dictionary/e[@id="E1"], 
   $related in input()/dictionary/e 
where $ent/et/cr = $related/@id 
return 
   <Output> 
      {$related/hwg/hw} 
   </Output>
```
## AmosQL:

```
select r0 
from node f0, node xf0, node f1, node xf1, text tf0, node zf0, 
   attr zf1, node r0 
where f0=evaluate(xf0, "/dictionary/e[@id='E1']") 
and f1=evaluate(xf1, "/dictionary/e") 
and zf0=evaluate(f0, "/et/cr") 
and parentNode(tf0)=zf0 
and nodeName(zf1)="id" 
and ownerElement(zf1)=f1
and nodeValue(tf0)=nodeValue(zf1) 
and r0=evaluate(f1, "/hwg/hw");
```
# **A.3 DC/MD**

## **DC/MD\_Q1:**

Return the customer id of the order that has matching id attribute value (1). for \$order in input()/order[@id="1"] return \$order/customer\_id

```
select r0 
from node f0, node xf0, node r0 
where f0=evaluate(xf0, "/order[@id='1']") 
and r0=evaluate(f0, "/customer id");
```
## **DC/MD\_Q3:**

Group orders with total amount bigger than a certain number(11000.0), by customer id and calculate the total number of each group.

```
for $a in distinct-values (input()/order 
  [total > 11000.0]/customerid)
let $b := input()/order[customer_id=$a] 
return 
   <Output> 
      <CustKey>{$a/text()}</CustKey> 
      <NumberOfOrders>{count($b)}</NumberOfOrders> 
   </Output>
```
## AmosQL:

```
select distinct r0, count(r1)
from node f0, node xf0, bag of node l0, text f0t, node r0, bag of 
   node r1 
where f0=evaluate(xf0, "/order[total > 11000.0]/customer id")and l0=(select x from node x, text t, node x1 where x=evaluate(x1, "/order/customer_id") and nodeValue(t)=nodeValue(f0t) and 
  parentNode(t)=x)and parentNode(f0t)=f0 
and r0=evaluate(f0, "/text()") 
and r1=l0;
```
## **DC/MD\_Q4**

```
List the item id of the previous item of a matching item with id attribute value (8). 
let $item := input()/items/item[@id="8"]
for $prevItem in input()/items/item[. << $item][position()=last()] 
return 
   <Output> 
      <CurrentItem>{$item/@id}</CurrentItem> 
      <PreviousItem>{$prevItem/@id}</PreviousItem> 
   </Output>
```
## AmosQL:

```
select r0, r1 
from node f0, node xf0, bag of node 10, attr r0, attr r1
where f0=evaluate(in(10), "preceding-
   sibling::node()[position()=last()]") 
and f0=evaluate(xf0, "/items/item") 
and 10=(select\ evaluate(x, ')/items/item[@id='8'] '') from node x)and nodeName(r0) = "id"and ownerElement(r0)=in(10)
and nodeName(r1) = "id"and ownerElement(r1)=f0;
```
## **DC/MD\_Q5:**

Return the first order line item of a certain order with id attribute value (2). for \$a in input()/order[@id="2"] return \$a/order\_lines/order\_line[1]

AmosQL: select r0

```
from node f0, node xf0, node r0 
where f0=evaluate(xf0, "/order[@id='2']") 
and r0=evaluate(f0, "/order lines/order line[1]");
```
## **DC/MD\_Q6:**

Return invoice where some discount rates of sub-line items are higher than a certain number (0.02).

```
for $ord in input()/order 
where some $item in $ord/order lines/order line
  satisfies $item/discount rate gt 0.02
return 
   $ord
```
#### AmosQL:

```
select r0 
from node f0, node xf0, node w, node xw, node r0 
where f0=evaluate(xf0, "/order") 
and xw=evaluate(w, "/.[discount_rate gt 0.02]")
and w=evaluate(f0, "/order_lines/order_line")
and r0=evaluate(f0, "/.");
```
## **DC/MD\_Q7:**

Return invoice where all discount rates of sub-line items are higher than a certain number (0.02).

```
for $ord in input()/order 
where every $item in $ord/order lines/order line
   satisfies $item/discount_rate gt 0.02 
return 
   $ord
```
## AmosQL:

```
select r0 
from node f0, node xf0, node r0 
where f0=evaluate(xf0, "/order") 
and count(evaluate(f0, "/order_lines/order_line[discount_rate gt
  0.02]"))
=count(evaluate(f0, "/order_lines/order_line")) 
and r0=evaluate(f0, "/.");
```
## **DC/MD\_Q8:**

```
Return the order line item ids of an order with an attribute value (3). 
for $a in input()/order[@id="3"] 
return 
   $a/*/order_line/item_id
```
#### AmosQL:

```
select r0 
from node f0, node xf0, node r0 
where f0=evaluate(xf0, "/order[@id='3']") 
and r0=evaluate(f0, "/*/order_line/item_id");
```
## **DC/MD\_Q9:**

```
Return the item ids of an order with id attribute value (4). 
for $a in input()/order[@id="4"] 
return 
   $a//item_id
```

```
select r0 
from node f0, node xf0, node r0 
where f0=evaluate(xf0, "/order[@id='4']") 
and r0=evaluate(f0, "//item id");
```
# **DC/MD\_Q10:**

List the orders (order id, order date and ship type), with total amount larger than a certain number (11000.0), ordered alphabetically by ship type.

```
for $a in input()/order 
where $a/total gt 11000.0 
order by $a/ship_type 
return 
   <Output> 
      {$a/@id} 
      {$a/order_date} 
      {$a/ship_type} 
   </Output>
```
## AmosQL:

```
sort((select r0, r1, r2 
   from node f0, node xf0, node tmp_f0, attr r0, node r1, node r2 
   where f0=evaluate(xf0, "/order") 
   and tmp_f0=evaluate(f0, "/.[total gt 11000.0]") 
  and nodeName(r0) = "id"and ownerElement(r0)=tmp_f0
  and r1=evaluate(tmp_f0, \overline{''}/order date")
  and r2=evaluate(tmp_f0, "/ship_type")
), 3, 'inc');
```
## **DC/MD\_Q11:**

List the orders (order id, order date and order total), with total amount larger than a certain number (11000.0), in descending order by total amount.

```
for $a in input()/order 
where $a/total gt 11000.0 
order by $a/total descending 
return 
   <Output> 
      {$a/@id} 
      {$a/order_date} 
      {$a/total} 
   </Output>
```
## AmosQL:

```
sort((select r0, r1, r2 
  from node f0, node xf0, node tmp_f0, attr r0, node r1, node r2
  where f0=evaluate(xf0, "/order")
  and tmp f0=evaluate(f0, "/.[total gt 11000.0]")and nodeName(r0) = "id"and ownerElement(r0)=tmp f0
  and r1=evaluate(tmp_f0, \frac{1}{r}/order date")
  and r2=evaluate(tmp f0, "/total")
), 3, 'dec');
```
# **DC/MD\_Q12:**

```
List all order lines of a certain order with id attribute value (5). 
for $a in input()/order[@id="5"] 
return 
    <Output> 
      {$a/order_lines}
```
</Output>

#### AmosQL:

```
select r0 
from node f0, node xf0, node r0 
where f0=evaluate(xf0, "/order[@id='5']") 
and r0=evaluate(f0, "/order_lines");
```
## **DC/MD\_Q14:**

List the ids of orders that only have one order line. for \$a in input()/order where empty(\$a/order lines/order line[2]) return <OneItemLine> {\$a/@id} </OneItemLine>

## AmosQL:

```
select r0 
from node f0, node xf0, attr r0 
where f0=evaluate(xf0, "/order") 
and notany(evaluate(f0, "/order_lines/order_line[2]"))
and nodeName(r0) = "id"and ownerElement(r0)=f0;
```
## **DC/MD\_Q16:**

```
Retrieve one whole order document with certain id attribute value (6). 
for $a in input()/order[@id="6"] 
return 
   $a
```
#### AmosQL:

```
select r0 
from node f0, node xf0, node r0 
where f0=evaluate(xf0, "/order[@id='6']") 
and r0=evaluate(f0, "/.");
```
## **DC/MD\_Q17:**

Return the ids of authors whose biographies contain a certain word ("hockey").

```
for $a in input()/authors/author 
where contains ($a/biography, "hockey") 
return 
   <Output> 
      {$a/@id}
```

```
 </Output>
```
#### AmosQL:

```
select r0 
from node f0, node xf0, attr r0
where f0=evaluate(xf0, "/authors/author") 
and some(select x from node x, text t where x=evaluate(f0,
   "/biography") and like(nodeValue(t), "*hockey*") and 
   parentNode(t)=x) 
and nodeName(r0) = "id"and ownerElement(r0)=f0;
```
## **DC/MD\_19:**

For a particular order with id attribute value (7), get its customer name and phone, and its order status.

```
for $order in input()/order, $cust in input()/customers/customer 
where $order/customer_id = $cust/Qidand \text{Sorder}/\text{Gid} = \textbf{''7}return 
   <Output> 
      {$order/@id} 
      {$order/order_status} 
      {$cust/first_name} 
      {$cust/last_name} 
      {$cust/phone_number} 
    </Output>
```

```
select r0, r1, r2, r3, r4 
from node f0, node xf0, node f1, node xf1, text tf0, node zf0,
   attr zf1, node tmp_f0, attr r0, node r1, node r2, node r3, 
   node r4 
where f0=evaluate(xf0, "/order") 
and f1=evaluate(xf1, "/customers/customer") 
and zf0=evaluate(f0, "/customer_id")
and parentNode(tf0)=zf0 
and nodeName(zf1) = "id"and ownerElement(zf1)=f1 
and nodeValue(tf0)=nodeValue(zf1) 
and tmp f0=evaluate(f0, "/.[Gid = '7']")and nodeName(r0) = "id"and ownerElement(r0)=tmp f0and r1=evaluate(tmp_f0, "/order_status") 
and r2=evaluate(f1, "/first_name") 
and r3=evaluate(f1, "/last_name") 
and r4=evaluate(f1, "/phone_number");
```
# **A.4 DC/SD**

## **DC/SD\_Q1**

```
Return the item that has matching item id attribute value (I1). 
for $item in input()/catalog/item[@id="I1"] 
return 
   $item
```
#### AmosQL:

```
select r0 
from node f0, node xf0, node r0 
where f0=evaluate(xf0, "/catalog/item[@id='I1']") 
and r0=evaluate(f0, "/.");
```
#### **DC/SD\_Q2**

```
Find the title of the item which has matching author first name (Ben). 
for $item in input()/catalog/item 
where $item/authors/author/name/first name = "Ben"
return 
   $item/title
```

```
select r0 
from node f0, node xf0, node tmp f0, node r0
where f0=evaluate(xf0, "/catalog/item")
```

```
and tmp f0=evaluate(f0, "/.[author/author/name/first name = 'Ben']") 
and r0=evaluate(tmp_f0, "/title");
```
## **DC/SD\_Q3:**

Group items released in a certain year (1990), by publisher name and calculate the total number of items for each group.

```
for $a in distinct-values (input()/catalog/item 
  [date of release >= "1990-01-01"][date_of_release < "1991-01-01"]/publisher/name)
let $b := input()/catalog/item/publisher[name=$a] 
return 
   <Output> 
     <Publisher>{$a/text()}</Publisher> 
      <NumberOfItems>{count($b)}</NumberOfItems> 
   </Output>
```
## AmosQL:

```
select distinct r0, count(r1)
from node f0, node xf0, bag of node l0, text f0t, node r0, bag of 
   node r1 
where f0=evaluate(xf0, "/catalog/item 
  [date of release >= '1990-01-01']
  \overline{\text{[date]}} of release < '1991-01-01']/publisher/name")
and 10 = (select x from node x, text t, node x1 where x=evaluate(x1, "/catalog/item/publisher/name") and nodeValue(t)=nodeValue(f0t) 
   and parentNode(t)=x) 
and parentNode(f0t)=f0 
and r0=evaluate(f0, "/text()")
and r1=l0;
```
## **DC/SD\_Q4:**

List the item id of the previous item of a matching item with id attribute value (I2).

```
let $item := input()/catalog/item[@id="I2"] 
for $prevItem in input()/catalog/item 
  [. << $item][position() = last()]
return 
   <Output> 
      <CurrentItem>{$item/@id}</CurrentItem> 
      <PreviousItem>{$prevItem/@id}</PreviousItem> 
   </Output>
```
## AmosQL:

```
select r0, r1 
from node f0, node xf0, bag of node 10, attr r0, attr r1
where f0=evaluate(in(10), "preceding-sibling::node()[position() =
   last()]") 
and f0=evaluate(xf0, "/catalog/item") 
and 10= (select evaluate (x, "/catalog/item [@id='I2'] ") from node
   x) 
and nodeName(r0) = "id"and ownerElement(r0)=in(10)
and nodeName(r1)="id"
and ownerElement(r1)=f0;
```
## **DC/SD\_Q5:**

Return the information about the rst author of item with a matching id attribute value (I3).

```
for $a in input()/catalog/item[@id="I3"] 
return 
   $a/authors/author[1]
```

```
select r0 
from node f0, node xf0, node r0 
where f0=evaluate(xf0, "/catalog/item[@id='I3']") 
and r0=evaluate(f0, "/authors/author[1]");
```
## **DC/SD\_Q6:**

```
Return item information where some authors are from certain country (Canada). 
for $item in input()/catalog/item 
where some $auth in 
   $item/authors/author/contact_information/mailing_address 
  satisfies $auth/name of country = "Canada"return 
   $item
```
#### AmosQL:

```
select r0 
from node f0, node xf0, node w, node xw, node r0 
where f0=evaluate(xf0, "/catalog/item") 
and xw=evaluate(w, "/.[name of country = 'Canada']")and w=evaluate(f0, 
   "/authors/author/contact_information/mailing_address") 
and r0=evaluate(f0, "/.");
```
## **DC/SD\_Q7:**

```
Return item information where all its authors are from certain country (Canada). 
for $item in input()/catalog/item 
where every $add in 
   $item/authors/author/contact_information/mailing_address 
  satisfies $add/name of country = "Canada"
return 
   $item
```
## AmosQL:

```
select r0 
from node f0, node xf0, node r0 
where f0=evaluate(xf0, "/catalog/item") 
and count(evaluate(f0, 
"/authors/author/contact_information/mailing_address[name 
  of country = 'Canada']"))
=count(evaluate(f0, 
   "/authors/author/contact_information/mailing_address")) 
and r0=evaluate(f0, "/.");
```
## **DC/SD\_Q8:**

```
Return the publisher of an item with id attribute value (I4). 
for $a in input()/catalog/*[@id="I4"] 
return 
   $a/publisher
```

```
select r0 
from node f0, node xf0, node r0 
where f0=evaluate(xf0, "/catalog/*[@id='I4']") 
and r0=evaluate(f0, "/publisher");
```
## **DC/SD\_Q9:**

```
Return the ISBN of an item with id attribute value (I5). 
for $a in input()/catalog/item 
where $a/@id="I5" 
return 
   $a//ISBN/text()
```
#### AmosQL:

```
select r0 
from node f0, node xf0, node tmp_f0, node r0 
where f0=evaluate(xf0, "/catalog/item") 
and tmp_f0=evaluate(f0, "/.[@id='I5']") 
and r0=evaluate(tmp_f0, "//ISBN/text()");
```
## **DC/SD\_Q10:**

List the item titles ordered alphabetically by publisher name, with release date within a certain time period (from 1990-01-01 to 1995-01-01). for \$a in input()/catalog/item where \$a/date of release gt "1990-01-01" and \$a/date\_of\_release lt "1995-01-01" order by \$a/publisher/name return <Output> {\$a/title} {\$a/publisher} </Output>

#### AmosQL:

```
not supported in current version 
unordered query generated: 
select r0, r1 
from node f0, node xf0, node tmp_f0, node tmp_tmp_f0, node r0, 
   node r1 
where f0=evaluate(xf0, "/catalog/item") 
and tmp_f0=evaluate(f0, "/.[date_of_release_gt_'1990-01-01']")
and tmp tmp f0=evaluate(tmp f0, \frac{\pi}{l}. [date of release lt '1995-01-
  01']")
and r0=evaluate(tmp tmp f0, "/title")
and r1=evaluate(tmp tmp f0, "/publisher");
```
## **DC/SD\_Q11:**

```
List the item titles in descending order by date of release with 
date of release within a certain time range (from 1990-01-01 to 1995-01-01). 
for $a in input()/catalog/item 
where $a/date_of_release gt "1990-01-01" and 
   $a/date_of_release lt "1995-01-01" 
order by \sqrt{a}/date of release descending
return 
   <Output> 
      {$a/title} 
      {$a/date_of_release} 
   </Output>
```

```
sort((select r0, r1 
   from node f0, node xf0, node tmp_f0, node tmp_tmp_f0, node r0, 
     node r1 
   where f0=evaluate(xf0, "/catalog/item")
```

```
and tmp f0=evaluate(f0, "/.[date of release gt '1990-01-01']")
  and tmp tmp f0=evaluate(tmp f0, \overline{''}/.[date_of_release lt '1995-01-01']")
  and r0=evaluate(tmp_tmp_f0, "/title")
  and r1=evaluate(tmp_tmp_f0, "/date of release")
), 2, 'dec');
```
## **DC/SD\_Q12:**

```
Get the mailing address of the rst author of certain item with id attribute value
(I6). 
for $a in input()/catalog/item[@id="I6"] 
return 
   <Output> 
      {$a/authors/author[1]/contact_information/mailing_address} 
   </Output>
```
#### AmosQL:

```
select r0 
from node f0, node xf0, node r0 
where f0=evaluate(xf0, "/catalog/item[@id='I6']") 
and r0=evaluate(f0, 
  "/authors/author[1]/contact information/mailing address");
```
## **DC/SD\_Q14:**

Return the names of publishers who publish books between a period of time (from 1990-01-01 to 1991-01-01) but do not have FAX number.

```
for $a in input()/catalog/item 
where $a/date of release gt "1990-01-01" and
  $a/date of release 1t "1991-01-01" and
   empty($a/publisher/contact_information/FAX_number) 
return 
<Output> 
   {$a/publisher/name} 
</Output>
```
## AmosQL:

```
select r0 
from node f0, node xf0, node tmp_f0, node tmp_tmp_f0, node r0 
where f0=evaluate(xf0, "/catalog/item") 
and tmp f0=evaluate(fl, "/.[date of release gt '1990-01-01']")
and tmp tmp f0=evaluate(tmp f0, \frac{1}{\sqrt{2}}). [date of release lt '1991-01-
  01']\overline{''})
and notany (evaluate (tmp tmp f0,
   "/publisher/contact_information/FAX_number")) 
and r0=evaluate(tmp tmp f0, "/publisher/name");
```
## **DC/SD\_Q17:**

```
Return the ids of items whose descriptions contain a certain word ("hockey"). 
for $a in input()/catalog/item 
where contains ($a/description, "hockey") 
return 
   <Output> 
      {$a/@id} 
   </Output>
```

```
select r0 
from node f0, node xf0, attr r0 
where f0=evaluate(xf0, "/catalog/item")
```

```
and some(select x from node x, text t where x=evaluate(f0,
   "/description") and like(nodeValue(t), "*hockey*") and 
   parentNode(t)=x) 
and nodeName(r0) = "id"and ownerElement(r0)=f0;
```
## **DC/SD\_Q19:**

```
Retrieve the item titles related by certain item with id attribute value (I7).
```

```
for $item in input()/catalog/item[@id="I7"], 
   $related in input()/catalog/item 
where $item/related_items/related_item/item_id = $related/@id 
return 
   <Output> 
   {$related/title} 
   </Output>
```
#### AmosQL:

```
select r0 
from node f0, node xf0, node f1, node xf1, text tf0, node zf0, 
   attr zf1, node r0 
where f0=evaluate(xf0, "/catalog/item[@id='I7']") 
and f1=evaluate(xf1, "/catalog/item") 
and zf0=evaluate(f0, "/related items/related item/item id")
and parentNode(tf0)=zf0 
and nodeName(zf1)="id" 
and ownerElement(zf1)=f1
and nodeValue(tf0)=nodeValue(zf1) 
and r0=evaluate(f1, "/title");
```
## **DC/SD\_Q20:**

#### Retrieve the item title whose size (length\*width\*height) is bigger than certain number (500000).

```
for $size in input()/catalog/item/attributes/size_of_book 
where $size/length*$size/width*$size/height > 500000 
return 
   <Output> 
      {$size/../../title} 
   </Output>
```

```
not supported in current version 
query generated: 
select r0 
from node f0, node xf0, node tmp_f0, node r0 
where f0=evaluate(xf0, "/catalog/item/attributes/size_of_book")
and tmp_f0=evaluate(f0, "/.[length*$size/width*$size/height >
   500000]") 
and r0=evaluate(tmp_f0, "/../../title");
```